#### Summary

When the system finds that some entities (hosts or items) are not discovered by an LLD rule anymore it marks such entities as lost but continues monitoring them (provided that these are enabled) until "Keep lost resources" threshold is reached. Sometimes it's required to stop data collection right away or after some time but before the deletion. We must introduce the option to disable hosts and items that are not discovered anymore.

Original version 1.0 moved here from 6.2 ACC.

#### Use cases

1. As a user I want to stop data collection once the entity (item or host) is not discovered by an LLD rule (or after specified time).

#### Zabbix acceptance

- 1. Server amendments
  - a. Add new flag to classify disabled entity for items, triggers, hosts
    - i. Default value 0, disabled manually or by LLD (override/prototype) used as indicator for LLD re-discovery to skip these records
    - ii. Value 1, disabled by LLD re-discovery (see 1.b)
  - b. New option not to delete lost entities must be added (see UI #2)
    - i. An entity must not be deleted, when this option is set
  - c. New optional parameter "Disable lost entities after period" must be introduced
    - i. Not discovered entities (items, triggers, hosts) must be automatically disabled once this period is reached and the LLD rule executed
      - 1. the flag must be set to 1 (see 1.a)
    - ii. If the entity
      - 1. Was created with LLD create disabled option it must set the flag to 0 (see 1.a)
      - 2. Has been previously disabled and then re-discovered
        - a. It must be enabled, except when entity has the flag 0 (see 1.a)
- 2. UI changes
  - a. Add new fields
    - i. "Delete lost resources" with options (see UI #1)
      - 1. Never
      - 2. Immediately
      - 3. After (default)

- a. Default value 7d (current corresponding field "Keep lost resources period")
- b. Must support *User macros*
- c. Show yellow information icon when
  - i. LLD rule update interval > "After" or LLD rule "Custom intervals" is used:
    - 1. Tool-tip text: The value should be greater than LLD rule update interval
- 4. Show "Disable lost resources" when "Never" or "After" is selected
- ii. "Disable lost resources" with options
  - 1. Never
  - 2. Immediately (default)
  - 3. After
    - a. Default value 1h
    - b. Must support *User macros*
    - c. Show yellow information icon when
      - i. LLD rule update interval > "After" or LLD rule "Custom intervals" is used:
        - 1. Tool-tip text: The value should be greater than LLD rule update interval
- iii. Validation: "Disable lost resources" after period < "Delete lost resources" after period
  - 1. Display error message: "Delete lost resources" value must be greater than "Disable lost resources" value
  - 2. Change to "Immediately" if 0 was set
- b. Modify host, item, trigger configuration screens
  - i. When the flag is set to 1 (see 1.a) and entity was created by LLD
    - 1. For "Enabled" field Display yellow information icon with tool-tip "Disabled automatically by an LLD rule." (see UI #3)
- c. Modify mass update, list and configuration screens when entity is being
  - i. disabled, then set the flag to 0 (see 1.a)
- d. Modify host, item, trigger list screens
  - i. For entities described in 2.b.i
    - 1. In "Status" column show gray question icon with tool-tip (see UI #4)
- e. UI must display entity information
  - i. Before disable: Message: "The host/item/trigger is not discovered anymore and will be disabled {X}, {Y}."
    - 1. Example 1: "The host/item/trigger is not discovered anymore and will be disabled in 2d, will be deleted in 5d."
    - 2. Example 2: "The host/item/trigger is not discovered anymore and will be disabled the next time discovery rule is processed, will be deleted in 5d."
  - ii. After disable: "The host/item/trigger is not discovered anymore and has been disabled, {Y}."
    - 1. Example: "The host/item/trigger is not discovered anymore and has been disabled, will be deleted in 3d."
  - iii. Before delete when the planned deletion timestamp is less than current time
  - 1. Message: "The host/item/trigger is not discovered anymore and will be deleted the next time discovery rule is processed." iv. Set {Y} to:
    - 1. "will not be deleted" when "Delete lost resources" is set to "Never"
    - 2. "will be deleted in {Z}" when "Delete lost resources" is set to "After"
      - a. {Z} calculated value from "Delete lost resources" up to date

v. Set {X} to:

- 1. "in {Q}" when "Disable lost resources" is set to "After"
  - a. {Q} calculated value from "Disable lost resources" up to date
- 2. "now" when "Disable lost resources" is set to "Immediate"
- 3. "the next time discovery rule is processed" when the planned action (disable) timestamp is less than current time
- vi. Old message when "Disable lost entities after period" must be removed
- 3. Template changes
  - a. Templates must take advantage of this parameter if necessary (possibly, disk and volume discovery)

LLD rule update interval is used to trigger lost resources actions (disable/delete), accordingly actual time when action will be executed is dependent on LLD rule update interval. Field "After" is used to set guaranteed time when entity will not be modified (disabled/deleted).

### Zabbix UI changes

1. LLD "Lost resources" configuration example - delete resources "After"

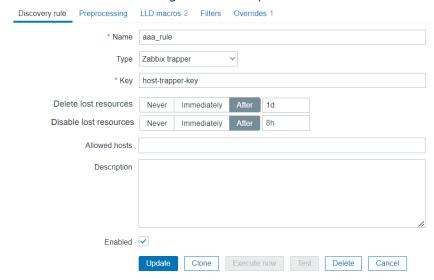

2. LLD "Lost resources" configuration example - delete resources "Immediately"

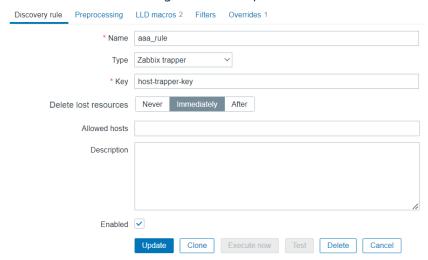

3. Entity (host, item, trigger) edit screen LLD disabled

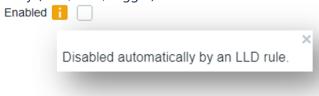

4. Entity (host, item, trigger) list screen LLD disabled

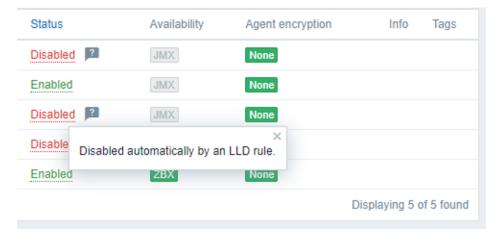

## Decisions made

1. Do not limit disable only to hosts and items, disable triggers too.

# Open questions

1. N/A